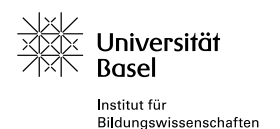

## **Materiali supplementari** lezione «Vita e percorsi professionali» **Istruzioni ed esempi di domande per il gioco «Che cosa è successo?»**

**Istruzioni:** Nel gioco «Che cosa è successo?», bisogna indovinare quando e perché il percorso professionale della persona in questione ha preso una svolta.

Una persona prende la carta del personaggio e si immedesima nel suo ruolo. Le altre persone hanno il ruolo di detective e a turno pongono domande a cui si può rispondere «sì» o «no». Dopo tre minuti il tempo scade. A questo punto la detective spiegano le loro ipotesi su quanto è successo nella vita e nel lavoro del personaggio. Chi si avvicina di più alla verità può pescare un'altra carta e così comincia una nuova giocata.

## **Questi simboli danno indizi supplementari:**

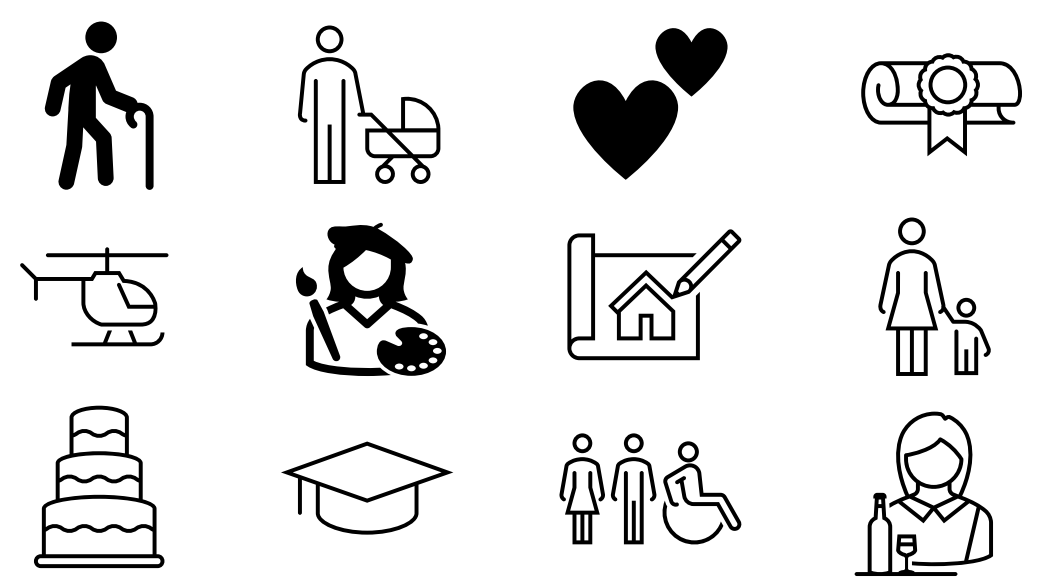

## **Esempi di domande:**

 $\boldsymbol{u}^{\textit{b}}$ 

∂<br>UNIVERSITÄT<br>BERN

**IZFG**<br>INTERDISZIPLINÄRES ZENTRUM<br>FÜR GESCHLECHTERFORSCHUN

Hai cambiato professione? Eri insoddisfattǝ nella tua professione? È successo qualcosa nella tua famiglia? Hai lavorato all'estero? Hai fatto una formazione di perfezionamento? Hai fatto degli studi? Ti sei innamoratǝ? Volevi guadagnare di più? …

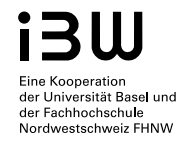

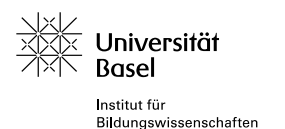

## **Materiale supplementare** lezione «Vita e percorsi professionali» **Spunti di discussione per la «discussione silenziosa»**

**Metodo della «discussione silenziosa»: i**n una discussione silenziosa, l'insegnante prepara dei cartelloni A3, ognuno con al centro una domanda o un'affermazione che provochi/stimoli la discussione. Quattro allieva si siedono intorno al cartellone e vi scrivono i propri pensieri riguardo alla domanda/affermazione. Leggono i commenti dellɜ altrɜ e commentano a loro volta questi commenti. In questo modo si crea una discussione scritta. Il risultato è un cartellone con vari commenti e conversazioni scritte. Alla fine, tutta la classe può circolare per l'aula per vedere i cartelloni degli altri gruppi. I cartelloni possono essere conservati per non perdere i risultati della discussione.

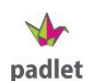

**Alternativa digitale:** predisporre un Padlet [\(htps://padlet.com\)](https://padlet.com/) per ciascun gruppo. Utilizzare le domande come titoli dei Padlet. Assegnare un Padlet a ciascun gruppo. La allieva scrivono dei post per commentare la domanda e per rispondere ai commenti. Alla fine i Padlet vengono messi a disposizione dell'intera classe.

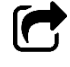

ِ≫

C'è una funzione «condividere» che permette di salvare i Padlet in formato PDF.

Una volta che si è scelta una professione, sarebbe meglio non cambiarla più.

Lavorare a tempo pieno è l'unica opzione ragionevole.

Seguire una formazione professionale di base dopo aver fatto il liceo è una perdita di tempo. Meglio andare direttamente all'università.

Fare degli studi universitari dopo la formazione professionale è solo molto impegno aggiuntivo per nulla.

È importante sapere esattamente al più tardi entro i 15 anni che lavoro si vuole fare.

È meglio scegliere una professione praticata da gente del proprio giro o della propria famiglia e che quindi si conosce bene.

Il lavoro serve innanzitutto a guadagnare. Che lo si faccia con piacere è di secondaria importanza.

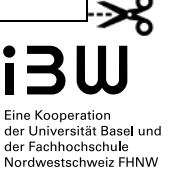

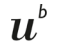